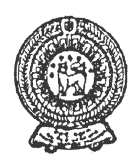

## PROVINCIAL DEPARTMENT OF EDUCATION - NORTH WESTERN PROVINCE **SECOND TERM TEST 2019**

## INFORMATION AND COMMUNICATION TECHNOLOGY

Name / Index No.:

Grade 06

Agaram.LK - Keep your dreams alive!

Answer all questions.

(01) Select the correct answer from the brackets.

(Hardware, Ubuntu, consistency, washing machine, software, video)

- $1.$
- $2.$
- Things that cannot be touched such as programs with data and instructions are called  $\overline{3}$ .
- $\overline{4}$ .
- The files which used only voices are known as Audio and files which are used only 5.

 $(4 \times 5 = 20 \text{ marks})$ 

 $1\frac{1}{2}$  hours

(02) Select the correct answer and write down it against the box.

Compact Disk -CD A.

D. Pen Drive

E. Monitor

- Printer **B.**
- Key Board  $\mathbf{C}$ .

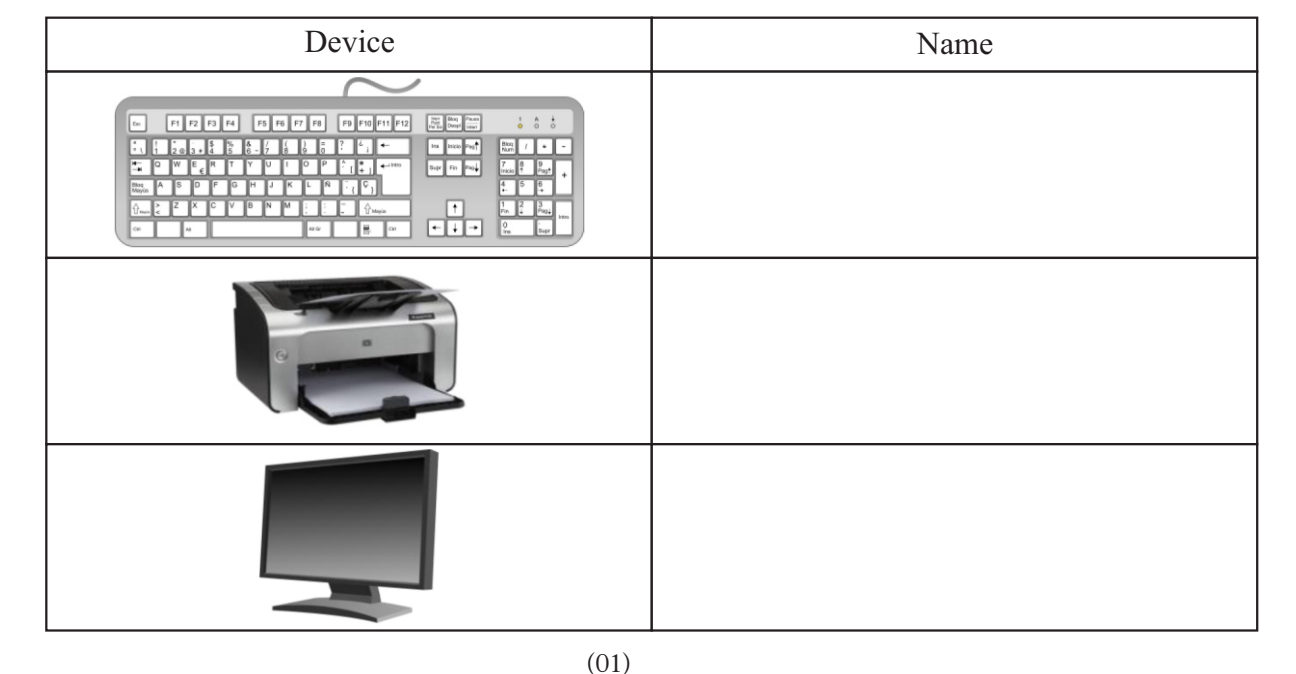

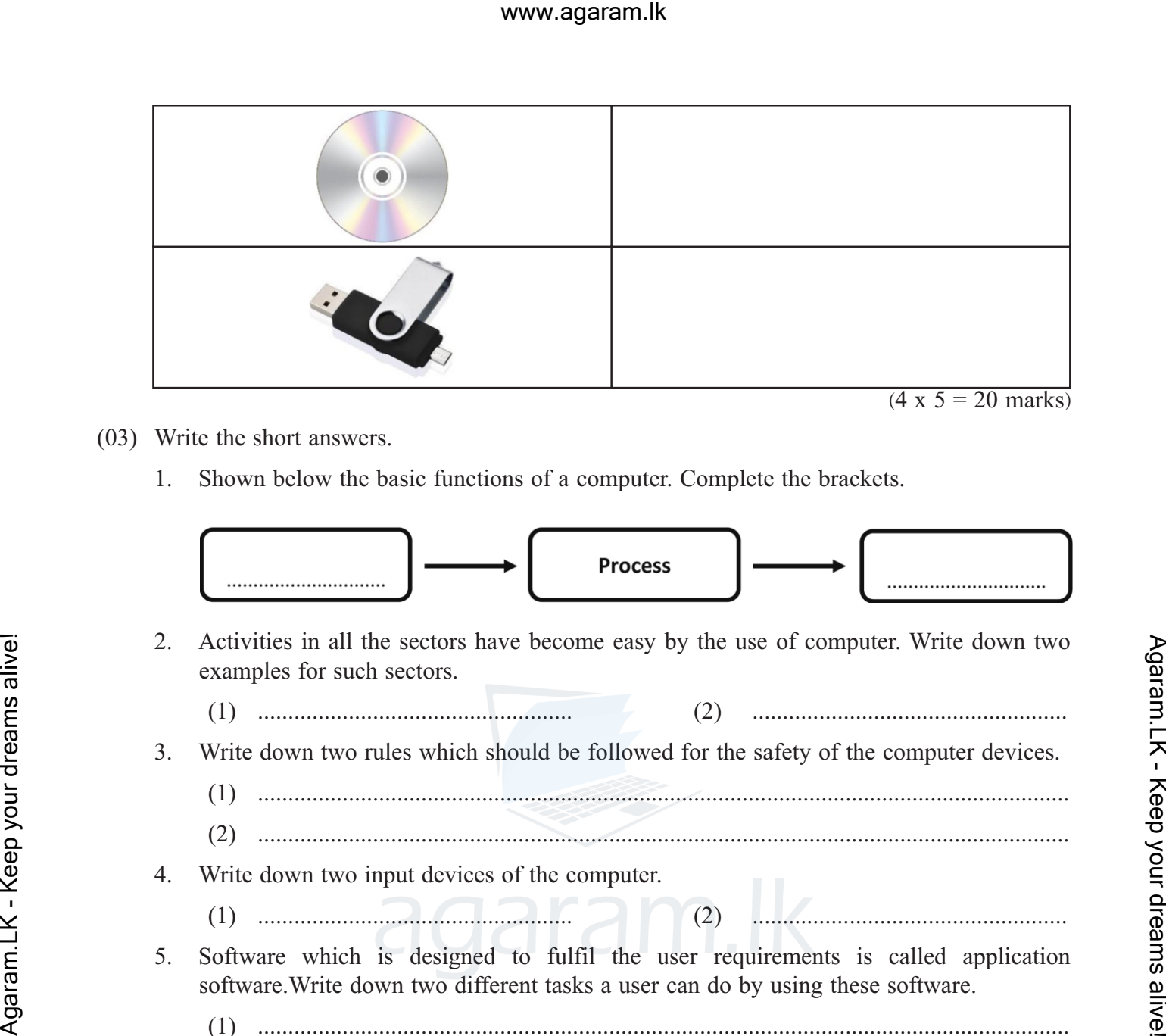

- (03) Write the short answers.
	- 1. Shown below the basic functions of a computer. Complete the brackets.

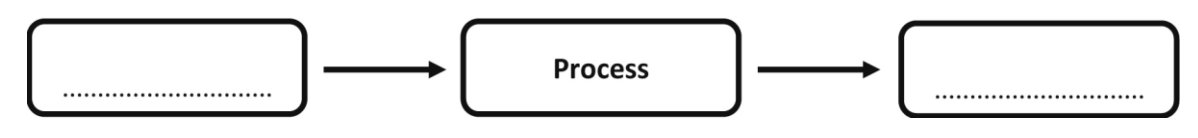

- 2. Activities in all the sectors have become easy by the use of computer. Write down two examples for such sectors.
	- (1) .................................................... (2) ....................................................
- 3. Write down two rules which should be followed for the safety of the computer devices.
	- (1) ......................................................................................................................................
	- (2) ......................................................................................................................................
- 4. Write down two input devices of the computer.
- (1) .................................................... (2) .................................................... 5. Software which is designed to fulfil the user requirements is called application software.Write down two different tasks a user can do by using these software.
	- (1) ......................................................................................................................................
	- (2) ......................................................................................................................................
		- $(4 \times 5 = 20 \text{ marks})$
- (04) The column A shows the keys of the keyboard and column B shows their task. Match column A with B.

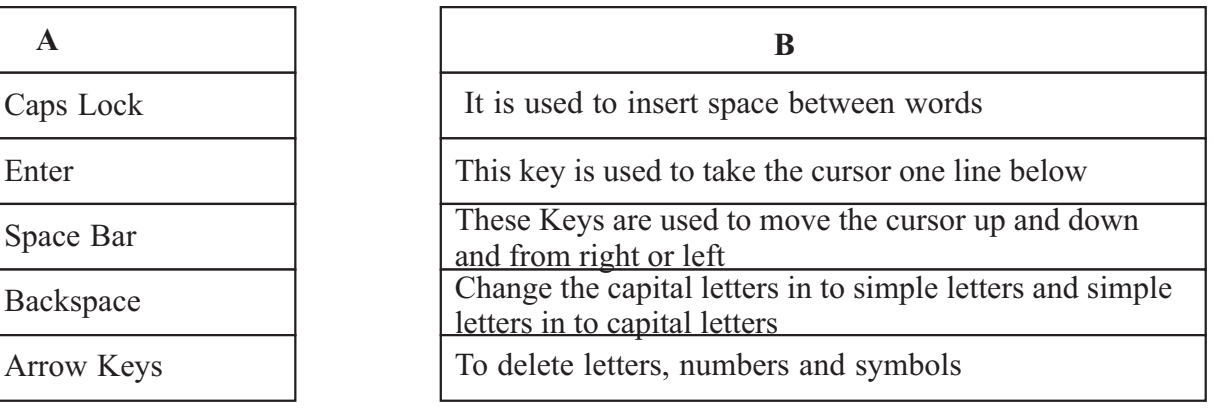

agaram.lk

- (05) (A) Given below are the steps which used to switch ON the computer, Rearrange.
	- (a) The system unit should be switched on.
	- (b) Supply electricity to the computer by turning on the switch connected to the computer
	- (c) If the computer is connected to an uninterrupted power supply (UPS) turn it on.
	- (d) The Monitor should be turned on.

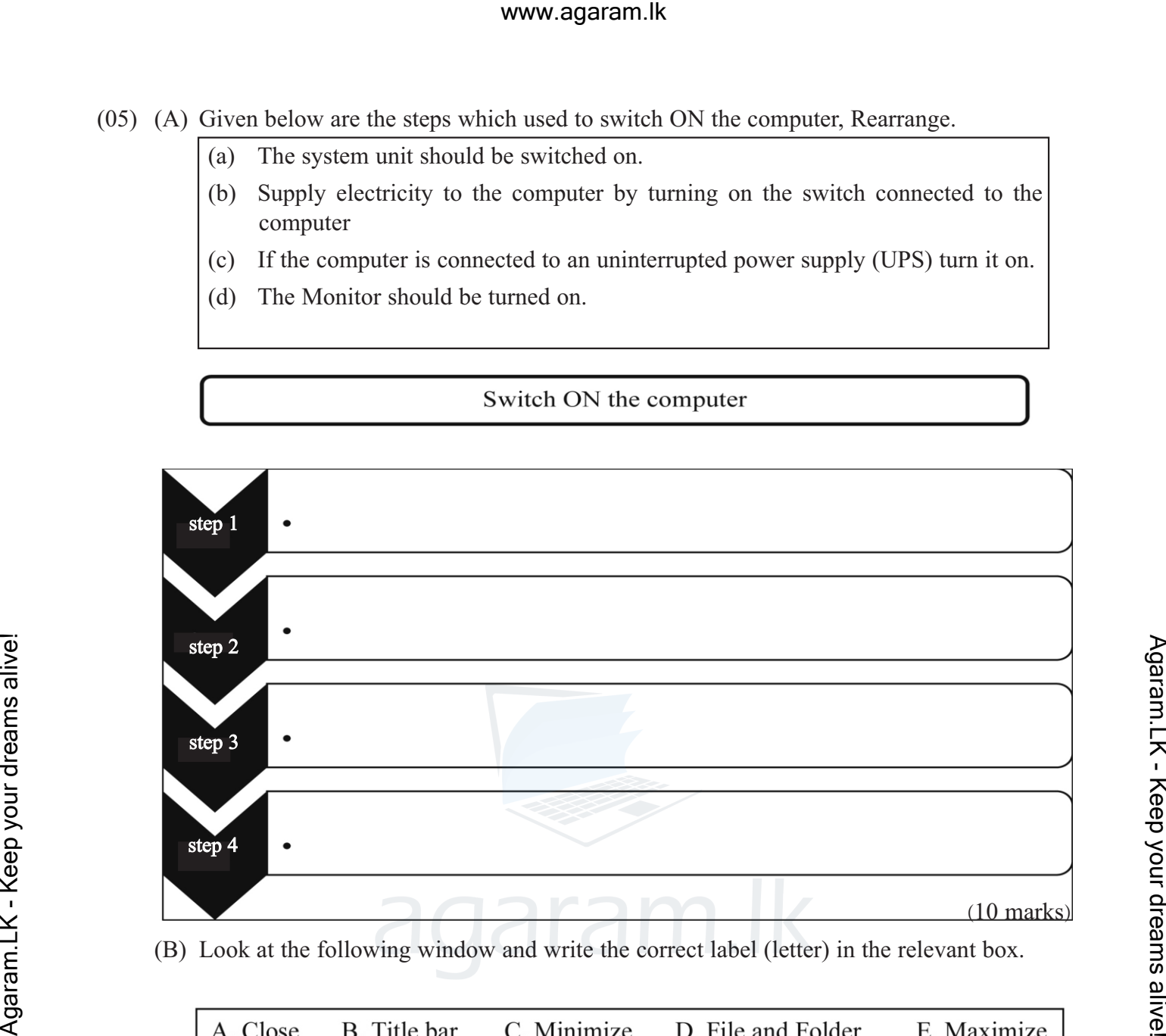

(B) Look at the following window and write the correct label (letter) in the relevant box.

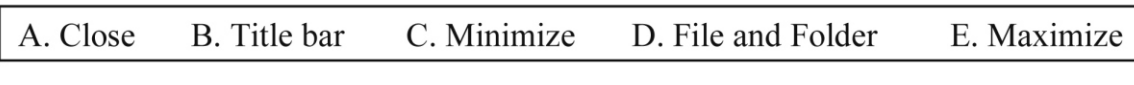

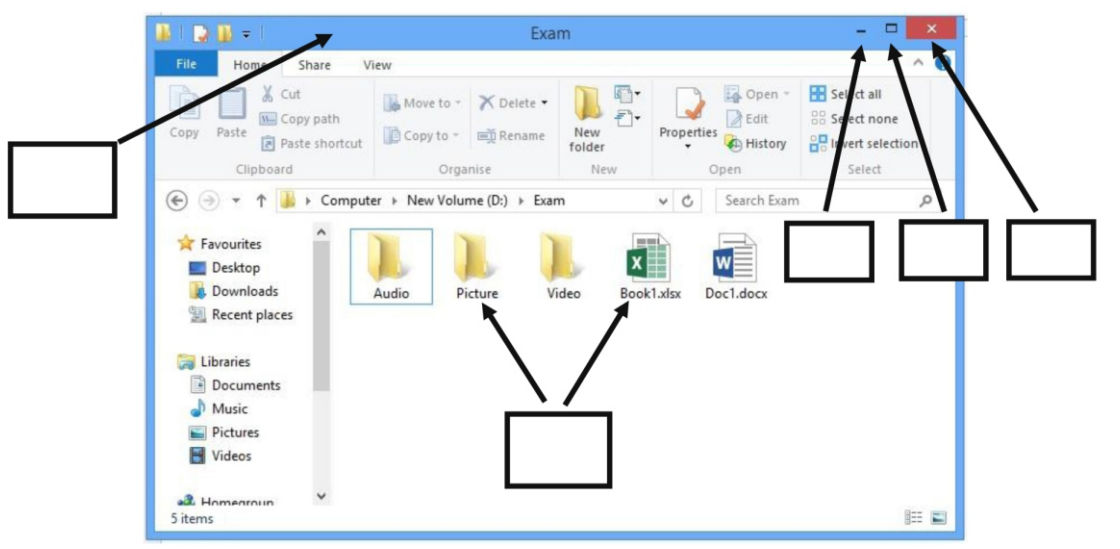

agaram.lk